# Simulation for the SiW ECAL Test Beam 2021

Fabricio Jiménez Morales Laboratoire Leprince-Ringuet (CNRS/IPP)

SiW ECAL TB2021/22 meeting

2022/01/18

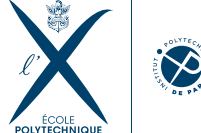

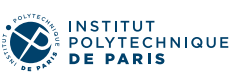

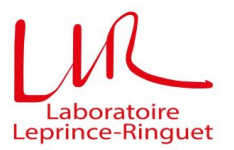

#### **Overview**

- First set of samples for the Tungsten (soon MIP) runs at TB2021 conditions.
- Work kept in our [GitHub repo.](https://github.com/SiWECAL-TestBeam/SiWECAL-Sim)
- (Digitization not discussed here but developed tools are available.)

# Material for simulation - From upstream beam direction

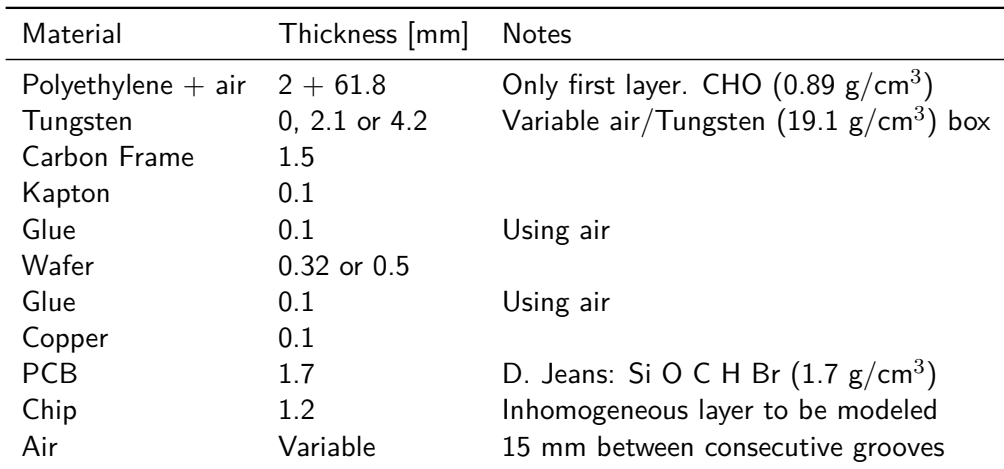

(Thanks to Alexandre, Vincent and Adrián.)

### Generation

- W runs: 1, 1,4, 1,8, 2, 2, 2, 6, 3, 0, 3, 4, 3.8, 4.2, 4.6, 5.2, 5.6, 6 [GeV]
- Beam spread: measure 1st layer data
- 100k (20\*5k) events per energy
- TBD:
	- MIP (no W) @ 3 GeV (ongoing)
	- Angle runs
	- Rerun with improvements (prev. slide)

#### Sample macro

/gps/verbose 1 /gps/particle e- /gps/direction 0 0 1 /gps/pos/type Beam /gps/pos/shape Circle  $/gps/pos/centre -40 -40 0 mm$ /gps/pos/sigma\_x 7 mm /gps/pos/sigma\_y 7 mm /gps/ang/rot1 0 0 1 /gps/ang/rot2 0 1 0

/gps/ene/type Mono /gps/ene/mono [Energy] GeV /run/beamOn [Nevt]

## Sample ddsim script

from DDSim.DD4hepSimulation import DD4hepSimulation from g4units import GeV, mm, MeV

```
SIM = DD4hepSimulation()
SIM.runType = "run"
SIM.skipNEvents = 0
SIM.outputFile = "${local}/data/ECAL_${label}.slcio"
SIM.compactFile = "${geometry_folder}/ECAL_CONF${conf}.xml"
SIM.dumpSteeringFile = "${local}/steer/dumpSteering.xml"
SIM.field.eps_min = 1*mm
SIM.part.minimalKineticEnergy = 0.3*MeV
SIM.physicsList = "${physlist}"
SIM.enableDetailedShowerMode=True
```
## Average hits, per layer - conf1, 1 GeV

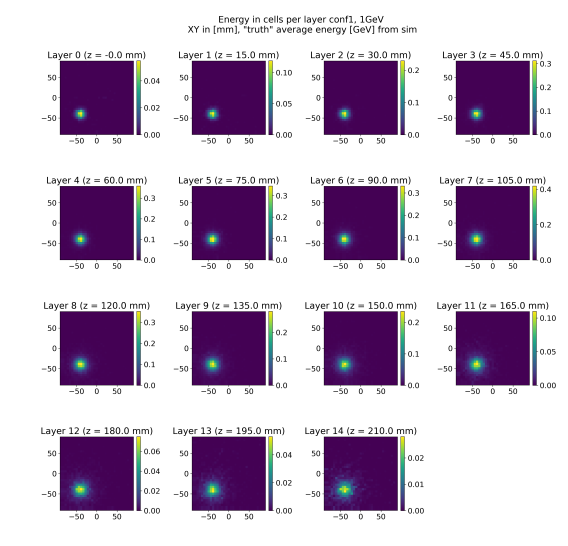

# Average hits, sum all layers - conf1, 1 GeV

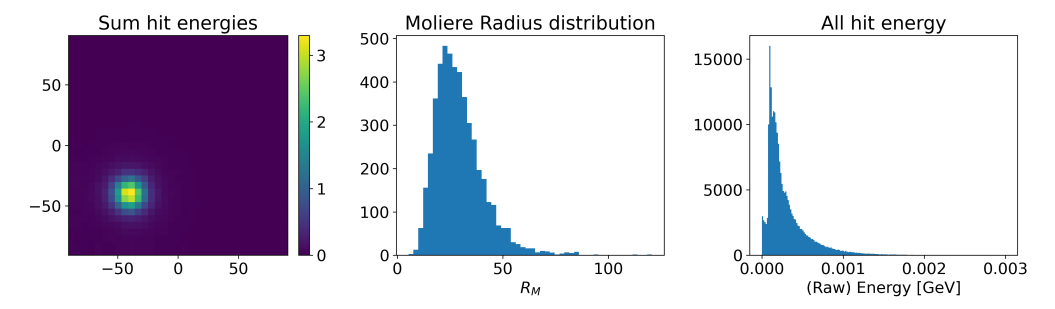

conf1.1GeV

Multiple peaks in (unconverted) energy  $\rightarrow$  different wafer thicknesses?

# Ongoing work

Generation

- Simulated conf 1 so far look as expected, but more control plots/thorough comparison to come
- MIP run @ 3 GeV (ongoing) angles (to be launched).
- Improvements in input material layers
- Store/share in eos eventually?
- (Visualization)

Code/analysis work:

- Put this through digitization framework.
- Adapt 2017 analysis tools for shower profiles, modelling.

#### Runs summary

#### From elog 2221 (Vincent)

Summary of runs taken with W in the "good region": 1 ms spill, 10 ms readout

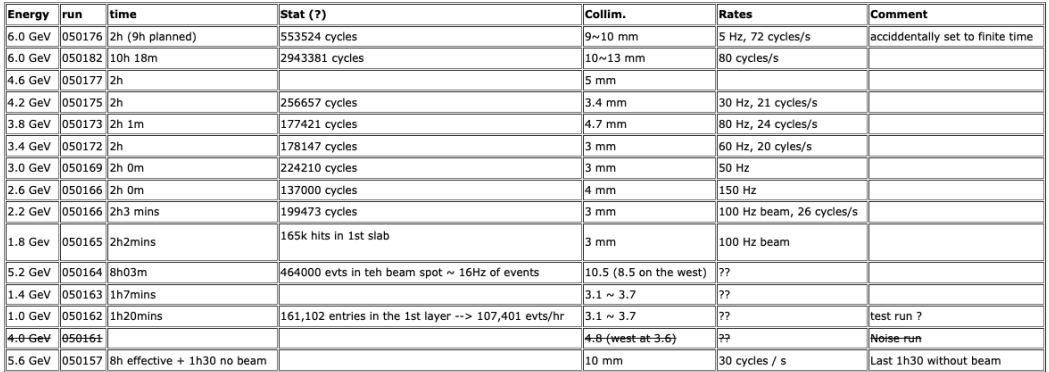